# **BASE DE DATOS DE LA BIOMASA DE LOS SITIOS DEL INVENTARIO NACIONAL FORESTAL PERIÓDICO, CICLO 1992-1994**

# **DATABASE OF THE BIOMASS OF THE SITES OF THE PERIDIC NATIONAL FOREST INVENTORY, CYCLE 1992-1994**

# **Ben de Jong1‡, Marcela Olguín1 , Fabiola Rojas1 , Vanessa Maldonado1 y Fernando Paz2**

1 Unidad Tabasco y Campeche, El Colegio de la Frontera Sur, Villahermosa, Tabasco y Campeche, Campeche, México

2 GRENASER, Colegio de Postgraduados, Texcoco, Estado de México

‡ Autor para correspondencia: bjong@ecosur.mx

### **RESUMEN**

Los inventarios nacionales forestales permiten estimar los almacenes de los ecosistemas terrestres y generar inventarios nacionales de gases efecto invernadero. Aun cuando México había realizado un primer inventario nacional forestal en el periodo 1961-1985, la base de datos se desconoce. Un segundo esfuerzo es el Inventario Nacional Forestal Periódico (INFP) realizado en el periodo 1992-1994. Este inventario se documenta en el presente trabajo y la base de datos asociada se utiliza para estimar la biomasa de las clases de uso del suelo y vegetación *sensu* INEGI, utilizando para esta tarea ecuaciones alométricas, en función de las clases de precipitación del país. Los resultados se presentan en una base datos abierta al público para su consulta (http://pmcarbono.org/pmc/ bases datos/).

*Palabras clave: componente aérea y subterránea; SARH; ecuaciones alométricas; clases de vegetación y uso del suelo; materia seca.*

## **ABSTRACT**

National forest inventories allow the estimation of the stocks of terrestrial ecosystems, and the generation of national inventories of greenhouse gases. Although Mexico has carried out a first national forest inventory in the period 1961-1985, the database is unknown. A second effort made by Mexico is the Periodic National Forest Inventory (PNFI) carried out in the period 1992-1994. This inventory is documented and the associated database is used to estimate the biomass of the land use and vegetation classes *sensu* INEGI, using allometric equations for this task according to the country's precipitation classes. The results are presented in a database open to the public for consultation (http://pmcarbono.org/pmc/bases\_datos/).

*Key words: above and below ground component; SARH; allometric equations; land use and vegetation types; dry matter.*

# **INTRODUCCIÓN**

Las comunicaciones nacionales de México ante la Convención Marco de las Naciones Unidas sobre Cambio Climático (CMNUCC) se basan en Inventarios Nacionales de Gases Efecto Invernadero (INEGEI), que incluyen al sector usos del suelo, cambio de uso del suelo y silvicultura (USCUSS), agrupados en los últimos años, de acuerdo a las guías y directrices del IPCC (2003 y 2006), como sector agricultura, forestería y otros usos del suelo (ASOUS). En el sector USCUSS o ASOUS, la biomasa aérea y subterránea de la vegetación, se incluye en los inventarios de los almacenes de carbono.

Los inventarios nacionales forestales permiten realizar inventarios de los recursos forestales y de otro tipo, para la planeación de actividades de manejo y conservación de los bosques y selvas del país. En México, se realizó el Primer Inventario Nacional Forestal en el periodo de 1961 a 1985, dando como resultado las memorias estatales de los inventarios. Las bases de datos de los levantamientos de campo de este inventario se desconocen.

En el periodo de 1991-1992, la Secretaria de Agricultura y Recursos Hidráulicos (SARH), realizó el Inventario Nacional Forestal de Gran Visión (SARH, 1992), que consistió en la generación de un mapa de la vegetación de México mediante el uso de sensores remotos y datos de 720 estudios dasonómicos y planes de manejo integral forestal, distribuidos en el territorio nacional. El resultado de este esfuerzo fue un inventario de los recursos forestales del país, a nivel de gran visión. La misma SARH (1994), en el periodo de 1992-1994, realizó un Inventario Nacional Forestal Periódico (INFP), con la intención de repetirlo cada diez años. El INFP muestreó alrededor de 16 000 sitios (conglomerados de muestreo de tres sitios de 1000 m2 , configurados en "L") distribuidos en distintos tipos de

vegetación. Los datos de este inventario se usaron en el tercer INEGEI (de Jong *et al*., 2006 y 2010), pero no han sido documentados previamente.

A partir del 2004, la Comisión Nacional Forestal (CONAFOR) inicio el Inventario Nacional Forestal y de Suelos (INFyS), de carácter periódico, con un primer periodo de muestreo nacional (CONAFOR, 2004) con alrededor de 22 000 conglomerados (cuatro sitios de 400 m2 de muestreo distribuidos en "Y"). El remuestreo del INFyS se planeó en ciclos de cinco años; el primero inició en 2009 (CONAFOR, 2009). El primer ciclo, 2004-2007, se utilizó en el cuarto INEGEI (de Jong *et al*., 2009) y la base de datos de la biomasa de los sitios del INFyS se documentó en de Jong *et al*. (2018).

En este trabajo se documenta la base de datos de la biomasa de la vegetación asociada al INFP de la SARH (1994), para que pueda ser consultada por el público en general, en el sitio de internet http://pmcarbono. org/pmc/bases\_datos/. El INFP se revisó y documentó, como contexto para la base de datos que se presenta.

## **MATERIALES Y MÉTODOS**

#### **Inventario nacional forestal periódico de la SARH, ciclo 1992-1994**

En el año 1992, la SARH (1994) inició el inventario nacional forestal periódico (INFP), cuyos sitios de muestreo se distribuyeron en una retícula de 2.5 km x 2.5 km sobre las clases de vegetación definidas en un mapa nacional, mediante el uso de sensores remotos (Landsat TM), con resolución espacial de 30 m x 30 m. Las clases de vegetación se interpretaron en forma visual, a partir de las imágenes satelitales (periodo 1991-1993). La Figura 1 muestra las clases de vegetación utilizadas en la planeación del INFP.

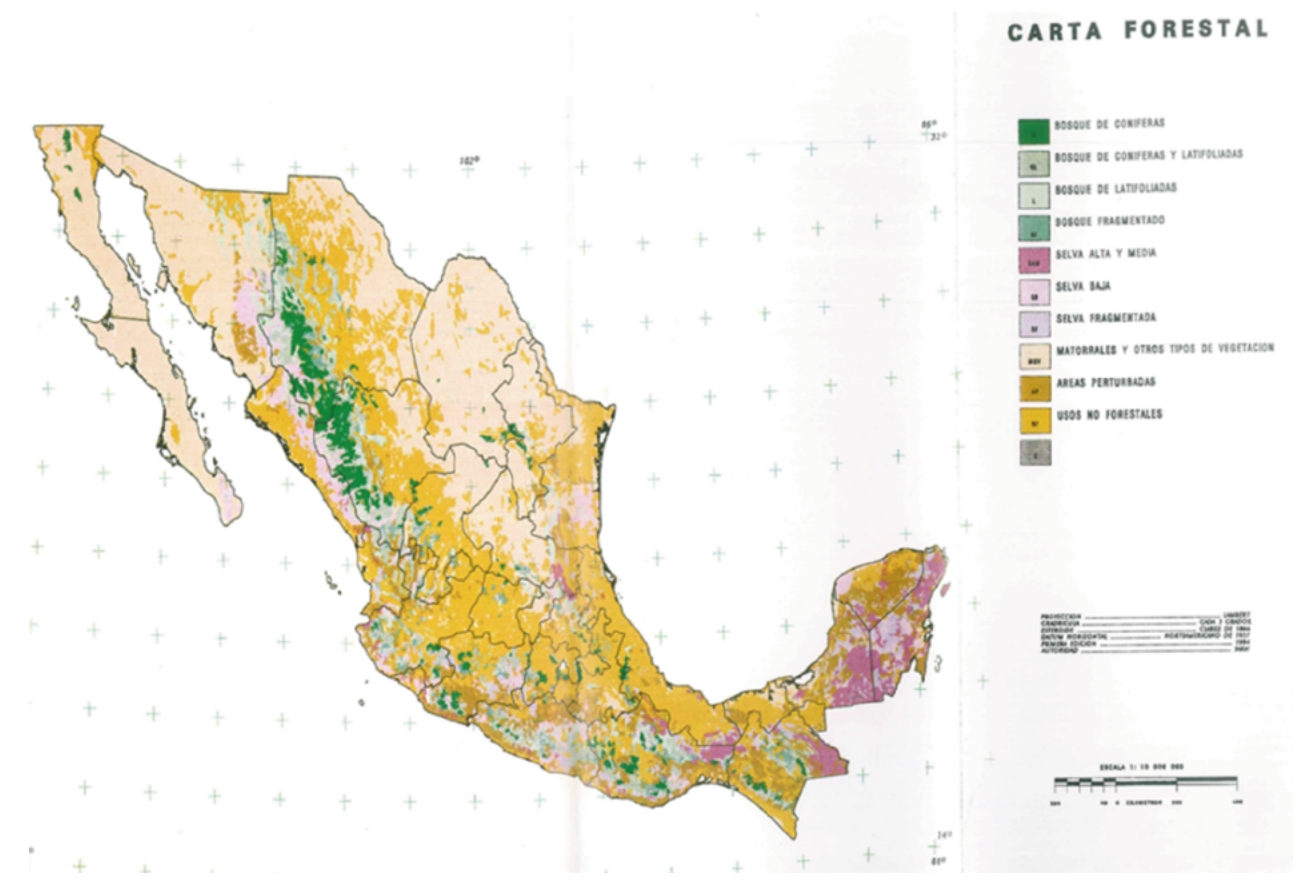

**Figura 1. Carta forestal nacional elaborada por la SARH (1994).**

Para la distribución de los sitios de muestreo del INFP, la vegetación se ordenó estratificó: bosques, selvas altas y medianas, selvas bajas y, otros tipos de vegetación. En el Cuadro 1 se muestran las clases de vegetación usadas en el INFP.

| Ecosistema     | Formación                      | Tipo de vegetación                | <b>Clave</b> |
|----------------|--------------------------------|-----------------------------------|--------------|
|                | Coníferas                      | Bosque de pino abierto            |              |
|                |                                | Bosque de pino cerrado            | 2            |
|                |                                | Bosque de oyamel abierto          | 3            |
|                |                                | Bosque de oyamel cerrado          | 4            |
|                |                                | Bosque de otras coníferas abierto | 5            |
|                |                                | Bosque de otras coníferas cerrado | 6            |
| <b>BOSQUES</b> | Coníferas y Latifoliadas       | Bosque de pino y encino abierto   | 7            |
|                |                                | Bosque de pino y encino cerrado   | 8            |
|                |                                | Bosque fragmentado                | 9            |
|                | Latifoliadas                   | Bosque de encino abierto          | 10           |
|                |                                | Bosque de encino cerrado          | 11           |
|                |                                | Bosque de galería                 | 12           |
|                | <b>Plantaciones Forestales</b> |                                   | 13           |

**Cuadro 1. Clase de tipos de vegetación y sus grupos, utilizados en el INFP.**

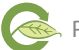

**Continuación Cuadro 1...**

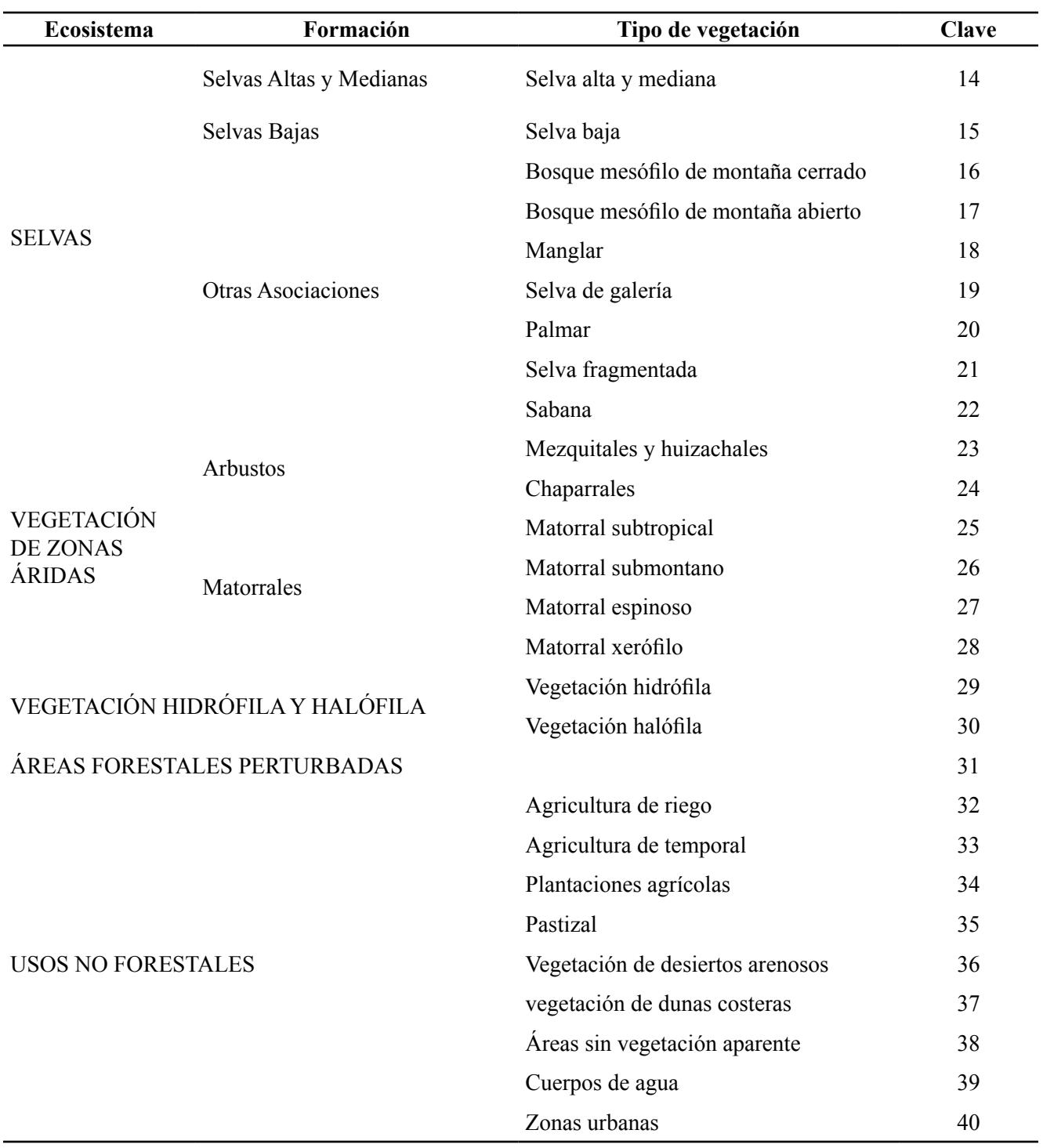

La distribución de los sitios de muestreo de 1000 m<sup>2</sup> utilizados en el inventario, que corresponde a poco más de 16 000 sitios, se muestran en la Figura 2.

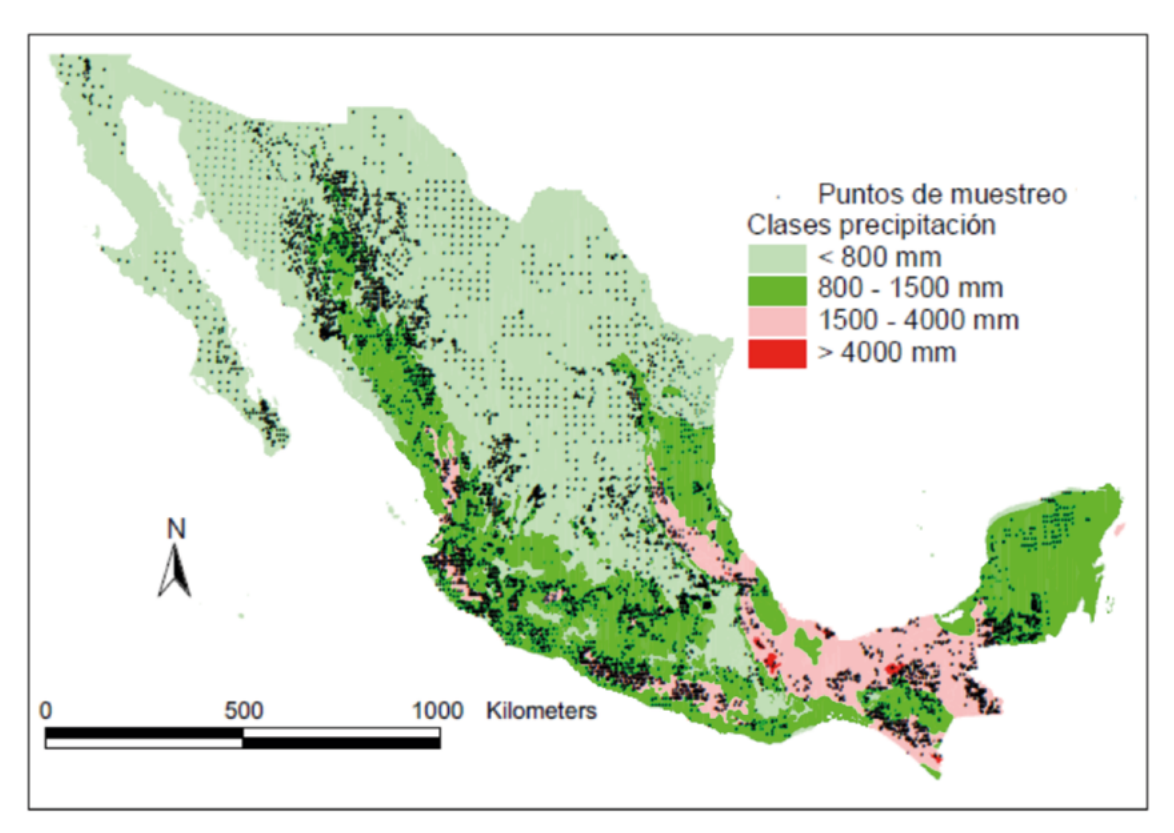

**Figura 2. Distribución de los sitios de muestreo en el país y las clases de precipitación asociadas. La información de precipitación corresponde al mapa digital de precipitación media anual de la CONABIO, escala 1:4 000 000.**

El arreglo de muestreo del INFP consistió de conglomerados con tres sitios de muestreo en forma de "L", tal como se muestra en la Figura 3.

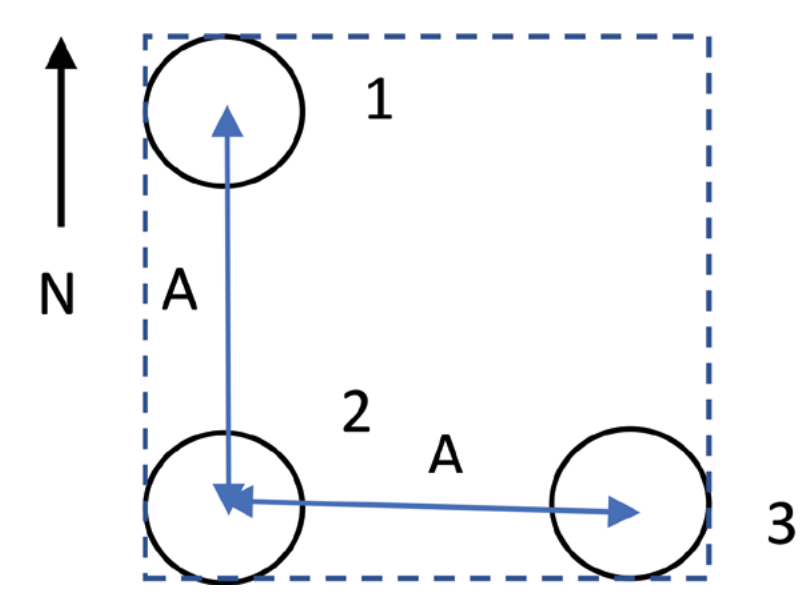

**Figura 3. Arreglo espacial de los sitios de muestreo en un conglomerado.**

Las distancias A entre los sitios de muestreo del conglomerado de la Figura 3, se muestran en el Cuadro 2.

| <b>Estrato</b>       | Distancia A entre centros de los sitios (m) |
|----------------------|---------------------------------------------|
| <b>Bosque</b>        | 150                                         |
| Selva alta y mediana | 200                                         |
| Selva baja           | 200                                         |
| Otros tipos          | 250                                         |

**Cuadro 2. Distancias A entre centros de los sitios de muestreo.**

Para los estratos bosques y selvas, en los sitios de 1000 m2 se colocó un círculo concéntrico menor de 50 m2 para el muestreo de la regeneración, Figura 4. Se midieron las plantas con diámetro normal (DN) mayor o igual a 7.5 cm y, en el círculo de regeneración, las plantas menores a 7.5 cm de DN y altura mayor a 25 cm, por clases de alturas de 25 cm.

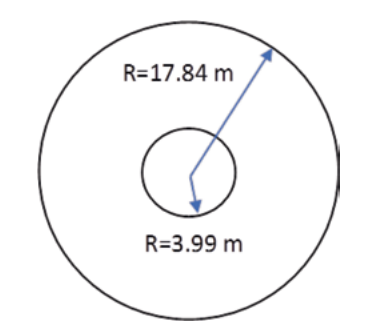

**Figura 4. Arreglo de los muestreos en el sitio de 1000 m2 para bosques y selvas.**

La Figura 5 muestra la configuración para el estrato Otros tipos. Se colocó un círculo concéntrico de 10 m2 para cuantificar las plantas menores a 0.5 m de altura y un círculo concéntrico intermedio de 100 m<sup>2</sup>, para las plantas entre 0.5 a 1.5 m de altura; el círculo mayor de 1000 m2 se utilizó para las plantas mayores de 1.5 m.

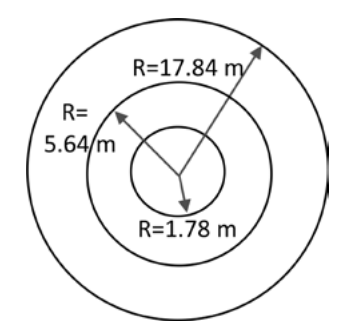

**Figura 5. Arreglo de los muestreos en el sitio de 1000 m2 para Otros tipos.**

Para la ubicación de los sitios de muestreo del INFP se utilizó un GPS con un error de muestreo entre 100 y 150 m.

#### **Estimación de la biomasa en los sitios de muestreo**

La base de datos del INFP se revisó detalladamente y se detectaron algunos errores ocasionados, principalmente, por ausencia o inconsistencia en la georreferenciación. Los errores en la localización geográfica se corrigieron, cuando fue posible. En aquellos casos en que no fue viable la corrección, el sitio no se consideró en los análisis para estimar la biomasa. También se desecharon datos de especies con carencia de información, como cuando se trataba solo de tocones; cuando la altura (H) o el DN eran iguales a cero o, cuando el cociente entre H y Dn estaba fuera de los límites considerados normales.

En el Cuadro 3 se muestran las ecuaciones alométricas utilizadas para estimar la biomasa viva aérea y subterránea. En el caso de árboles muertos en pie, la biomasa estimada se multiplicó por un factor de 0.25. En el caso de la biomasa de los arbustos, el INFP solo midió altura y cobertura, por lo que se usaron valores por defecto para convertir estos datos a biomasa aérea, de acuerdo con el INEGEI del 2000.

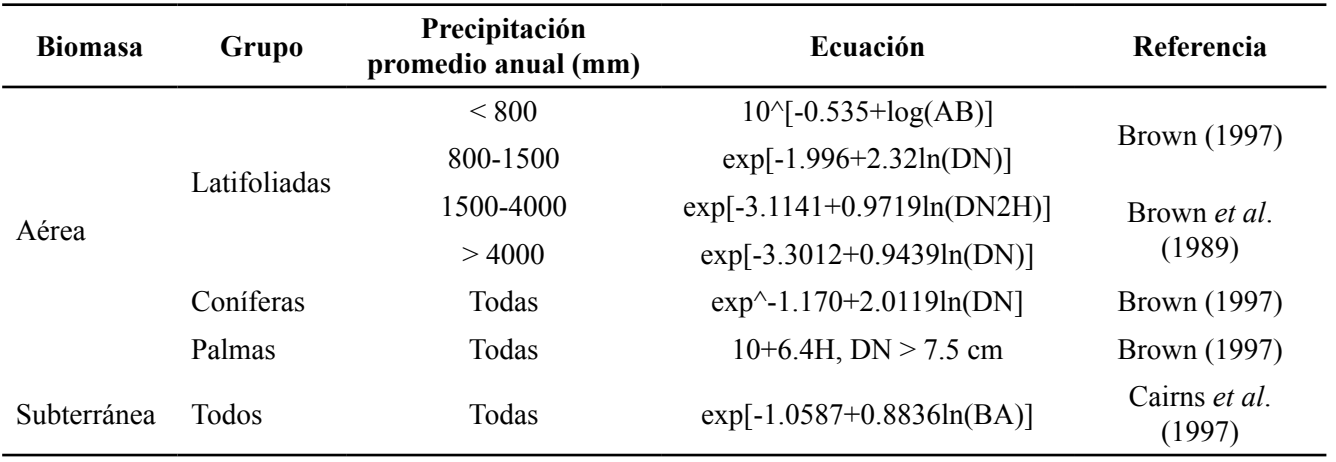

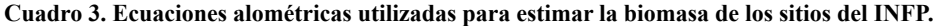

DN en cm, H en m, AB (área basal) en cm<sup>2</sup> y biomasa en kg de materia seca (M.S.).

# **RESULTADOS**

Con el objetivo de contar con estimaciones de biomasa compatibles con la cartografía nacional actual disponible, se realizaron estimaciones de la biomasa de los sitios del INFP, evaluando sus estadísticos a nivel de ecorregiones de Norteamérica en México, mediante el uso de las clases o estratos del Cuadro 1 y las clases de uso del suelo y vegetación (USyV) definidas por el Instituto Nacional de Geografía y Estadística (INEGI) en la Serie III, con año base 1993 (INEGI, 2005 y 2009), Figura 6.

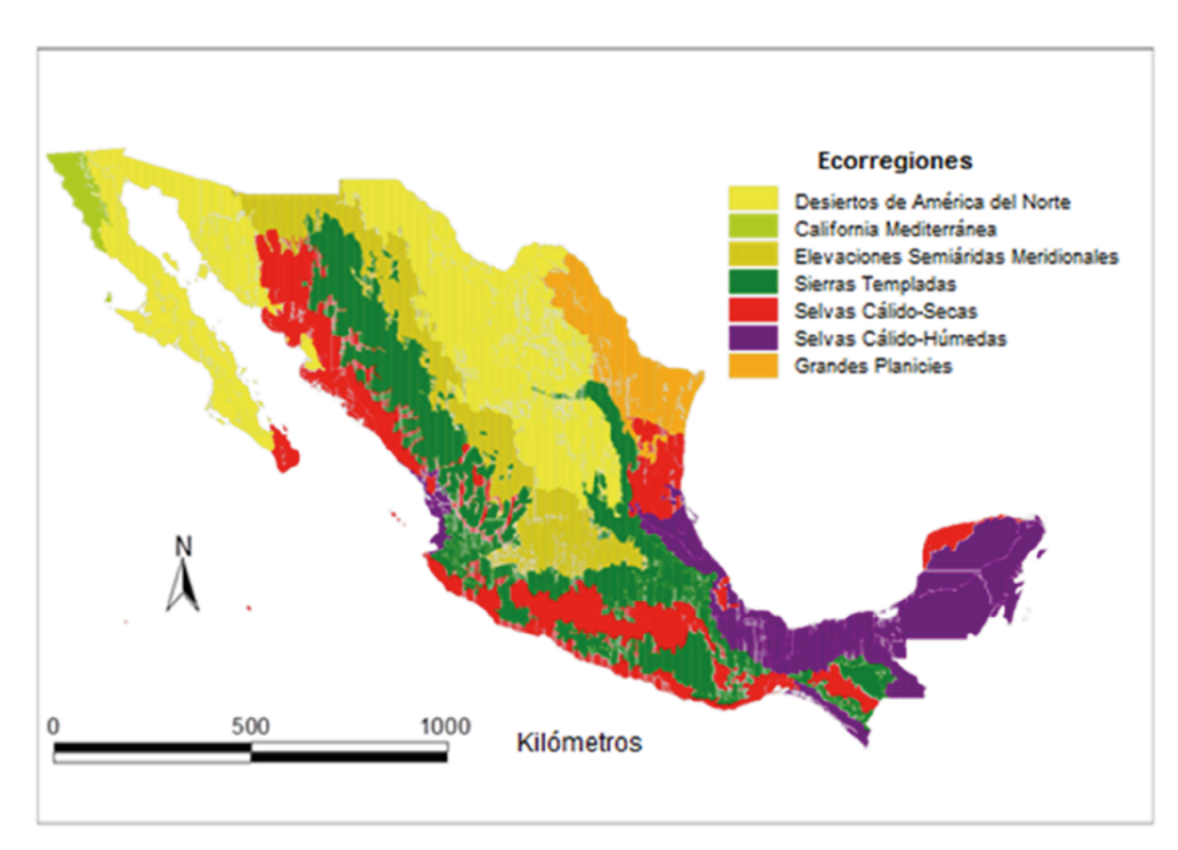

**Figura 6. Ecorregiones de Norteamérica en México definidas por el INEGI.**

Las clases de uso del suelo y vegetación del INEGI se muestran en el Cuadro 4; se incluye la vegetación secundaria (VS) y su estado de sucesión.

| Tipo de<br>Información                                  | Grupos de Vegetación /<br><b>Agroecosistemas/ Otros</b> | Tipo de Vegetación                     | <b>Clave</b> | Sucesión (VS)    |              |              |
|---------------------------------------------------------|---------------------------------------------------------|----------------------------------------|--------------|------------------|--------------|--------------|
|                                                         |                                                         |                                        |              | A                | a            | $\mathbf h$  |
|                                                         | Bosque de Coníferas                                     | Bosque de Ayarín                       | <b>BS</b>    | 1                | 1            | 1            |
|                                                         |                                                         | Bosque de Cedro                        | <b>BB</b>    | 1                | 1            | 1            |
|                                                         |                                                         | Bosque de Oyamel                       | <b>BA</b>    | 1                | 1            | 1            |
|                                                         |                                                         | Bosque de Pino                         | BP           | 1                | $\mathbf{1}$ | $\mathbf{1}$ |
|                                                         |                                                         | Bosque de Pino-Encino                  | <b>BPQ</b>   | 1                | 1            | 1            |
|                                                         |                                                         | Bosque de Táscate                      | <b>BJ</b>    | 1                | 1            | 1            |
|                                                         |                                                         | Matorral de Coníferas                  | MJ           | $\boldsymbol{0}$ | 1            | 1            |
|                                                         | Bosque de Encino                                        | Bosque de Encino                       | <b>BQ</b>    | 1                | $\mathbf{1}$ | 1            |
|                                                         |                                                         | Bosque de Encino-Pino                  | <b>BQP</b>   | $\mathbf{1}$     | $\mathbf{1}$ | $\mathbf{1}$ |
|                                                         | Bosque Mesófilo de Montaña                              | Bosque Mesófilo de<br>Montaña          | <b>BM</b>    | $\mathbf{1}$     | $\mathbf{1}$ | 1            |
|                                                         | Selva Perennifolia                                      | Selva Alta Perennifolia                | <b>SAP</b>   | $\mathbf{1}$     | $\mathbf{1}$ | 1            |
| Información<br>ecológica,<br>florística y<br>fisonómica |                                                         | Selva Alta<br>Subperennifolia          | SAQ          | $\mathbf{1}$     | $\mathbf{1}$ | 1            |
|                                                         |                                                         | Selva Mediana<br>Perennifolia          | <b>SMP</b>   | $\mathbf{1}$     | $\mathbf{1}$ | 1            |
|                                                         |                                                         | Selva Mediana<br>Subperennifolia       | <b>SMQ</b>   | $\mathbf{1}$     | $\mathbf{1}$ | 1            |
|                                                         |                                                         | Selva Baja Perennifolia                | <b>SBP</b>   | $\mathbf{1}$     | $\mathbf{1}$ | 1            |
|                                                         |                                                         | Selva Baja<br>Subperennifolia          | <b>SBPQ</b>  | $\mathbf{1}$     | $\mathbf{1}$ | 1            |
|                                                         | Selva Subcaducifolia                                    | Selva Mediana<br>Subcaducifolia        | <b>SMS</b>   | $\mathbf{1}$     | $\mathbf{1}$ | $\mathbf{1}$ |
|                                                         |                                                         | Selva Baja<br>Subcaducifolia           | <b>SBS</b>   | 1                | $\mathbf{1}$ | $\mathbf{1}$ |
|                                                         | Selva Caducifolia                                       | Selva Mediana<br>Caducifolia           | <b>SMC</b>   | $\mathbf{1}$     | 1            | 1            |
|                                                         |                                                         | Selva Baja Caducifolia                 | <b>SBC</b>   | $\mathbf{1}$     | $\mathbf{1}$ | 1            |
|                                                         |                                                         | Matorral Subtropical                   | <b>MST</b>   | $\mathbf{1}$     | $\mathbf{1}$ | 1            |
|                                                         | Selva Espinosa                                          | Selva Baja Espinosa<br>Caducifolia     | <b>SBK</b>   | $\mathbf{1}$     | $\mathbf{1}$ | $\mathbf{1}$ |
|                                                         |                                                         | Selva Baja Espinosa<br>Subperennifolia | <b>SBQ</b>   | $\mathbf{1}$     | $\mathbf{1}$ | 1            |
|                                                         |                                                         | Mezquital Tropical                     | <b>MKE</b>   | $\mathbf{1}$     | $\mathbf{1}$ | 1            |

**Cuadro 4. Tipos de vegetación y usos del suelo y, otros rasgos, con su estado de sucesión.** 

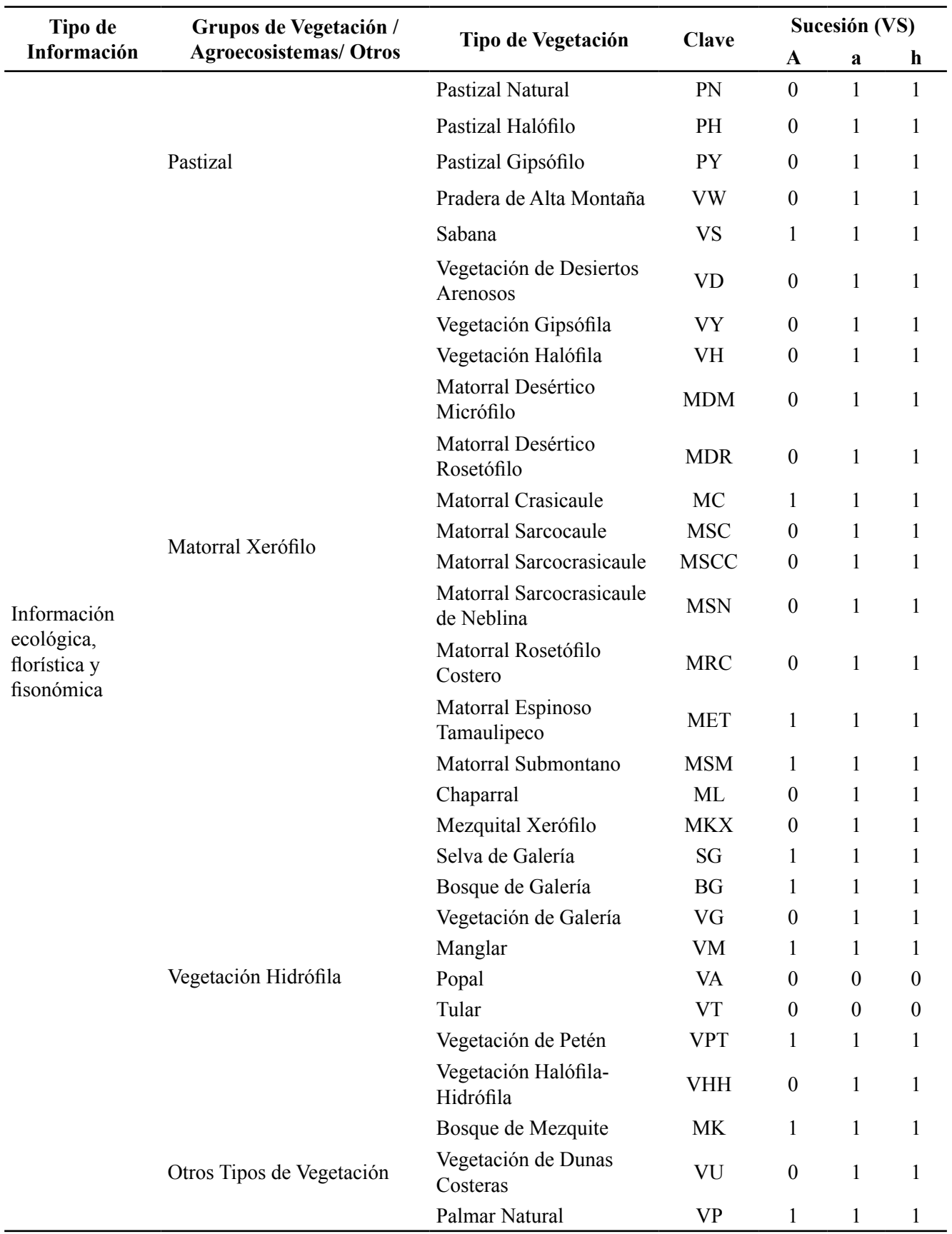

## **Continuación Cuadro 4...**

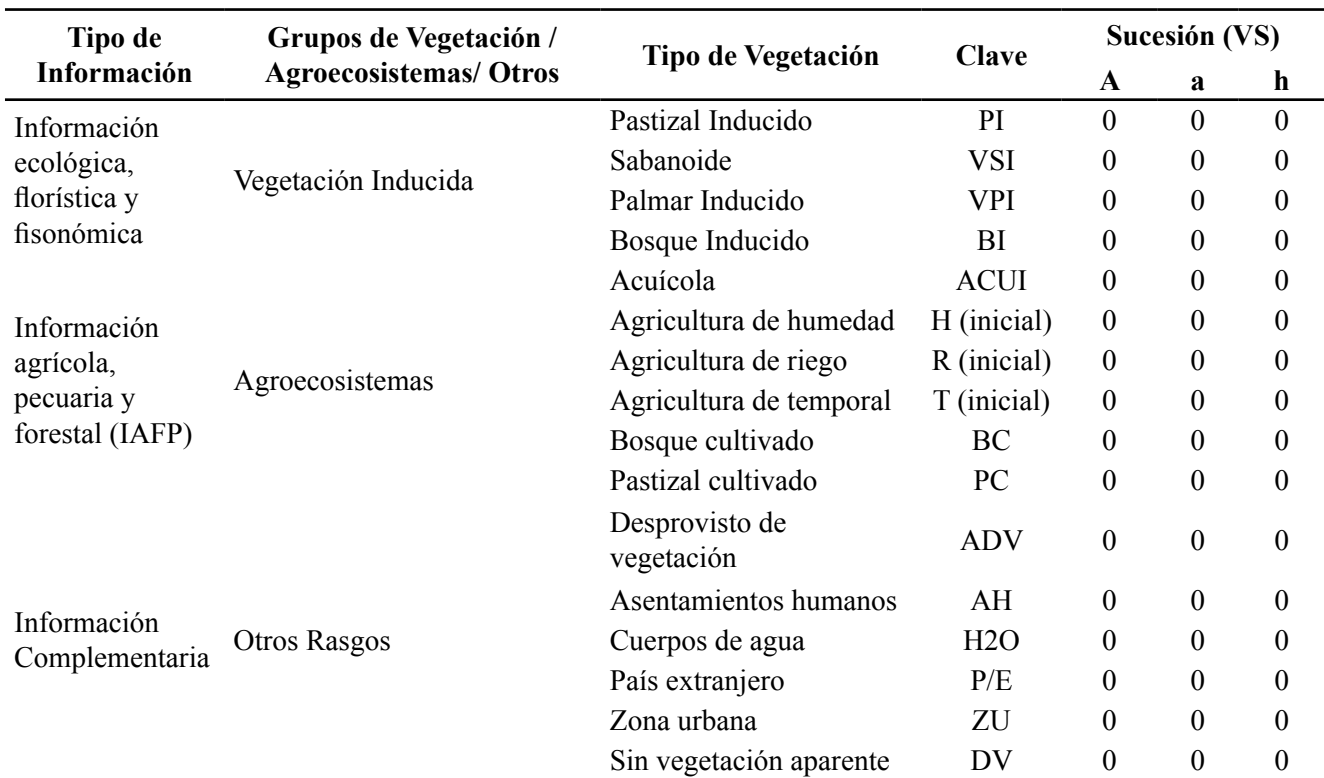

**Continuación Cuadro 4...**

 $A =$ arbórea, a = arbustiva, h = herbácea; asociados: 0 = no aplica y 1 = sí aplica.

En el Cuadro 5 se muestran los promedios de la biomasa total de las clases de vegetación y usos del suelo del INEGI, así como sus intervalos de confianza (IC), con probabilidad del 95%.

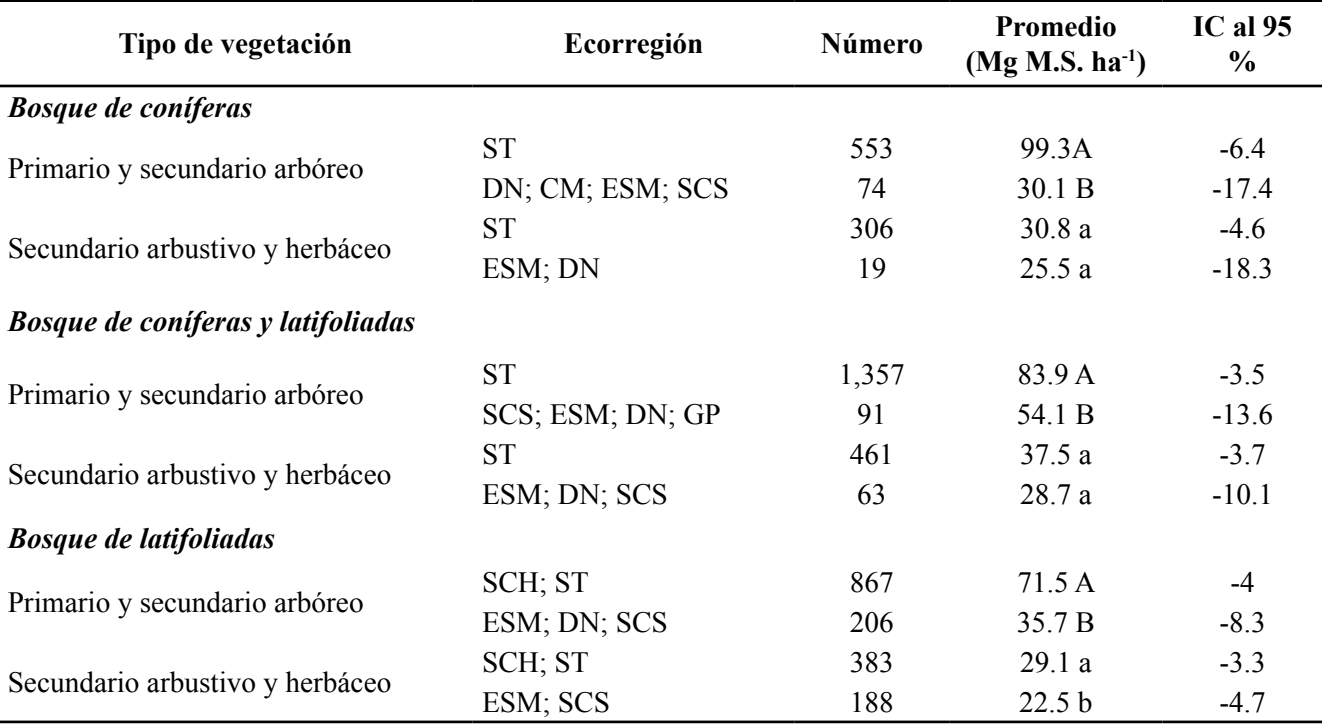

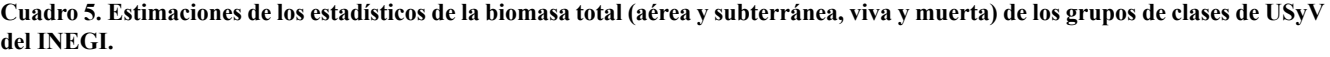

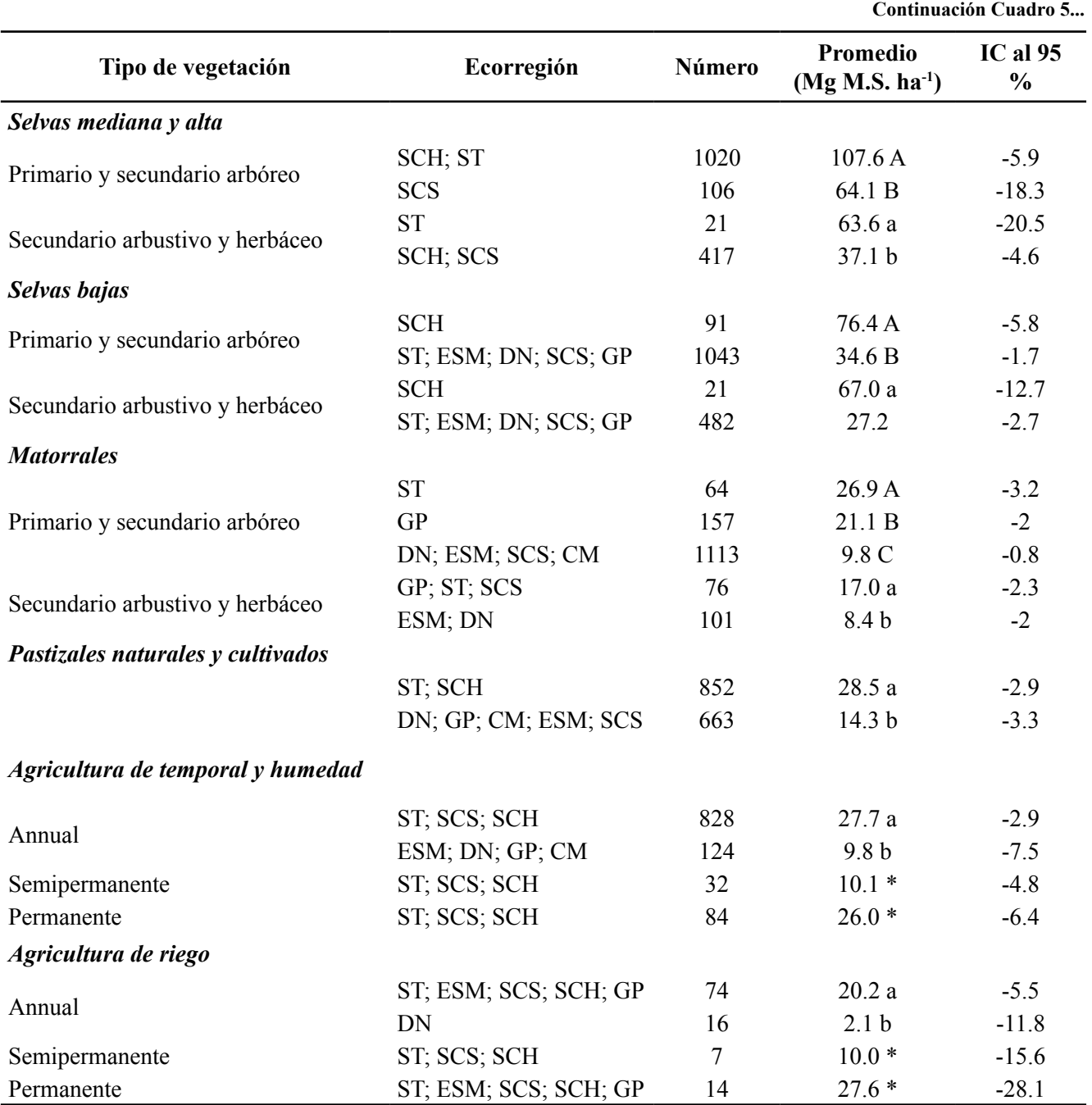

Letras seguidas del valor de biomasa promedio denotan diferencias significativas entre las ecorregiones de un mismo tipo de vegetación, según la prueba de comparación múltiple de Tukey (α=0.05). Letras mayúsculas corresponden a vegetación arbórea y las minúsculas a vegetación secundaria arbustiva y herbácea. Ecorregiones: DN: Desiertos de Norteamérica; CM: California Mediterránea; ESM: Elevaciones Semiáridas Meridionales; ST: Sierras Templadas; SCS: Selvas Cálido-Secas; SCH: Cálido-Húmedas; GP: Grandes Planicies.

Finalmente, en el Cuadro 6 se muestra la estructura de la base de datos de la biomasa de los sitios del Inventario Nacional Forestal Periódico del período 1992-1994.

| Campo               | Descripción                                                     |
|---------------------|-----------------------------------------------------------------|
| Clave               | Clave general del sitio                                         |
| Conglomerado        | Clave del conglomerado                                          |
| <b>Sitio</b>        | Número del sitio                                                |
| Longitud            | Localización geográfica: longitud (grados decimales)            |
| Latitud             | Localización geográfica: latitud (grados decimales)             |
| Estado              | Clave del estado (INEGI)                                        |
| Clase Precipitacion | Clase de precipitación (mm)                                     |
| Clase USyV          | Clase de uso del suelo y vegetación (INEGI)                     |
| Biomasa Arbustos    | Biomasa total de arbustos (Mg M.S. ha <sup>-1</sup> )           |
| No Arboles          | Número de árboles                                               |
| Biomasa Arboles     | Biomasa total de árboles (Mg M.S. ha <sup>-1</sup> )            |
| Biomasa Total       | Biomasa total de arbustos y árboles (Mg M.S. ha <sup>-1</sup> ) |

**Cuadro 6. Estructura de la base de datos de la biomasa estimada en los sitios del INFP.**

#### **COMENTARIOS FINALES**

Para poder contar con insumos para evaluar el estado de los almacenes de la biomasa de los ecosistemas terrestres en México, es necesario contar con sitios de muestreo distribuidos en el territorio nacional y con mediciones en campo de variables tales como el diámetro normal y la altura de los árboles, para poder usar esta información en estimaciones con ecuaciones alométricas.

La base de datos documentada y abierta para su consulta, contiene estimaciones de la biomasa de las diferentes clases de uso del suelo y vegetación *sensu* INEGI, la cual puede usarse para establecer un inventario nacional para el establecimiento de niveles de referencia del almacén de la biomasa.

### **BASE DE DATOS**

En seguimiento a la política del Programa Mexicano del Carbono de libre acceso a las bases de datos asociadas al ciclo del carbono y sus interacciones, así como en soporte de las síntesis nacionales del ciclo del carbono en ecosistemas terrestres y acuáticos, la base de datos de este trabajo está disponible en http:// pmcarbono.org/pmc/bases\_datos/.

#### **LITERATURA CITADA**

- Brown, S. 1997. Estimating biomass change of tropical forests, a primer. Forest Resources Assessment Publication. Forestry Papers 134. FAO. Rome 134 p.
- Brown, S., A. J. R. Gillespie and A. E. Lugo. 1989. Biomass estimation for tropical forests with applications to forest inventory data. Forest Science 35:881-902.
- Cairns, M. A., E. H. Helmer and S. Brown. 1997. Root biomass allocation in the world´s upland forests. Oecologia 111:1-11.
- CONAFOR. 2004. Manual y Procedimientos para el Muestreo de Campo. Inventario Nacional Forestal y de Suelos 2004-2009. Comisión Nacional Forestal. Guadalajara, Jalisco, México. 97 p.
- CONAFOR. 2009. Manual y Procedimientos para el Muestreo de Campo (Re-Muestreo 2009). Inventario Nacional Forestal y de Suelos. Comisión Nacional Forestal. Guadalajara, Jalisco, México. 140 p.
- de Jong, B., C. Anaya, O. Masera, M. Olguin, F. Paz, J. Etchevers, R. Martínez, G. Guerrero and C. Balbontin. 2010. Greenhouse gas emissions between 1993 and 2002 from land-use change and forestry in Mexico. Forest Ecology and Management 260:1689-1701.
- de Jong, B., M. Olguin, F. Rojas, V. Maldonado y F. Paz 2018. Base de datos de la biomasa de los sitios del inventario nacional forestal y de suelos del ciclo 2004-2007. Elementos para Políticas Públicas 2:69-84.
- de Jong, B., M. Olguin, F. Rojas, V. Maldonado, F. Paz, J. Etchevers, C. O. Cruz y J. A. Argumedo. 2009. Inventario nacional de emisiones de gases invernadero 1990-2006. Uso del suelo, cambio de uso del suelo y silvicultura. Reporte preparado para el Instituto Nacional de Ecología. D. F., México. 119 p.
- de Jong, B., O. Masera, R. D. Martínez, F. Paz, M. Olguin, C. Anaya, C. Balbontín, M. Motolinia y G. Guerrero. 2006. Inventario nacional de emisiones de gases invernadero 1993-2002. Uso del suelo, cambio de uso del suelo y bosques. Reporte preparado para el Instituto Nacional de Ecología. D.F., México.78 p.
- INEGI. 2005. Conjunto Nacional de Información de Uso del Suelo y Vegetación escala 1:250,000, Serie III. Dirección General de Geografía. Instituto Nacional de Estadística, Geografía e Informática. Ags., México.
- INEGI. 2009. Guía para la Interpretación de Cartografía Uso del Suelo y Vegetación, Escala 1: 250 000, Serie III. Instituto Nacional de Estadística y Geografía. Ags., México.
- IPCC. 2003. Good Practice Guidance for Land Use, Land-Use Change and Forestry. Penman, J., M. Gytarsky, T. Hiraishi, T. Krug, D. Kruger, R. Pipatti, L. Buendia, K. Miwa, T. Ngara, K. Tanabe and F. Wagner (eds.). Published by the Institute for Global Environmental Strategies (IGES) for the IPCC.
- IPCC. 2006. Agriculture, forestry and other land use IPCC Guidelines for National Greenhouse Gas Inventories. Eggleston, H. S., L. Buendía, K. Miwa, T. Ngara and K. Tanabe (eds.). Prepared by the National Greenhouse Gas Inventories Programme. Institute for Global Environmental Strategies. Hayama, Japan.
- SARH. 1992. Inventario Nacional Forestal de Gran Visión, Reporte Principal. Subsecretaría Forestal, Secretaría de Agricultura y Recursos Hidráulicos. D.F., México. 51 p.
- SARH. 1994. Inventario Nacional Forestal Periódico, Memoria Nacional. Subsecretaría Forestal, Secretaria de Agricultura y Recursos Hidráulicos. D.F., México. 81 p.

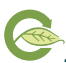